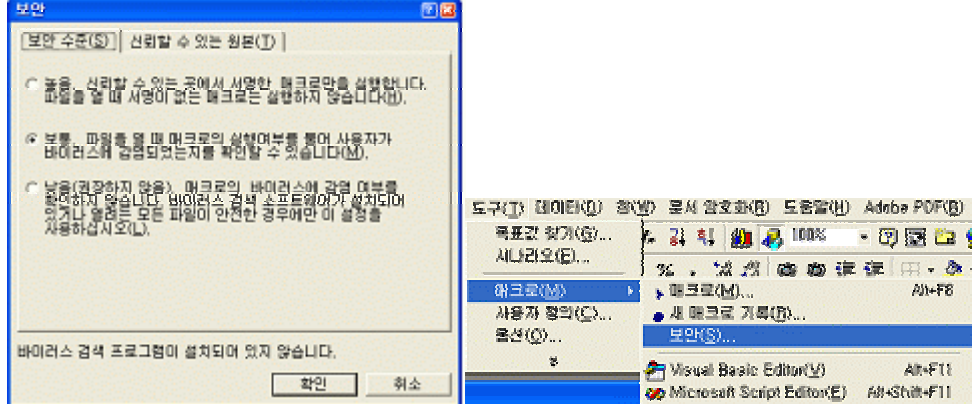

설정해 두면 매크로기능이 실행되지 않 매크로 바이러스도 실행되지 않게 할 수 있습 .

매크로 바이러스는 통합 문서나 추가 프로그램의 매크로에 있는 컴퓨터 바이러스입니다.

![](_page_0_Figure_1.jpeg)

XLSTART

XLSTART

 $[$ 

실행될 때 감염시키는 방식을 사용합니다.

찾아서 해결하실 수 있 니다.

XLSTART

- \* XLSTART
- Office2000

Windows Application Data Microsoft Excel XLSTART

 $XP$  -> (C: Documents and Settings [ Japplication Data Microsoft Excel XLSTART)  $-$  Office 97 Program Files Microsoft Office Office XLStart Virus. MSExcel. Laroux.cs VBA(Visual Basic for Applications) 엑셀에서도 정상적으로 작동한다. 물론 한글 엑셀에서도 정상적으로 작동한다.  $($   $($   $($   $($   $($   $)$   $)$   $($   $)$   $($   $)$   $($   $)$   $($   $)$   $($   $)$   $($   $)$   $($   $)$   $($   $)$   $($   $)$   $($   $)$   $($   $)$   $($   $)$   $($   $)$   $($   $)$   $($   $)$   $($   $)$   $($   $)$   $($   $)$   $($   $)$   $($   $)$   $($   $)$   $($   $)$   $($   $)$   $($   $)$  선택하면 볼 수 있다. "PLDT.XLS!.auto\_open,PLDT.XLS!.check\_files" XLStart ( ProgramFiles MicrosoftOffice Office XLStart) 'PLDT.XLS' 윈도우 XP 사용자의 경우 아래의 경로에 PLDT.XLS 파일이 생성되는데 이 파일을 삭제하면 추가 감염을 막을 수 있고, 감염된 다른 XLS 파일을 백신으로 치료해 주면 된다. C: Documents and Settings [ Japplication Data Microsoft Excel XLSTART 이 파일을 치료하지 않으면 계속 바이러스가 확산된다. 감염 증상이외에 특이한 증상은 없다. Virus. MSExcel. Laroux. a  $2\sqrt{2}$  and  $2\sqrt{2}$  and  $2\sqrt{2}$  and  $2\sqrt{2}$  and  $2\sqrt{2}$  and  $2\sqrt{2}$  and  $2\sqrt{2}$  and  $2\sqrt{2}$ Personal.xls 엑셀문서에 감염시키게 된다. 감염 증상이외에 특이한 증상은 없다. ▶ Virus.MSExcel.Tracker-based

XLStart ( ProgramFiles MicrosoftOffice Office XLStart) '874.XLS'

감염 증상이외에 특이한 증상은 없다.

## Virus. MSExcel. Sugar. e

![](_page_2_Figure_1.jpeg)

바이러스에 감염된 파일인지 알 수 하기도 한 .

매크로바이러스 보호에 체크하면 된다.

 $(T)$ ->  $(0)$ ->